# AutoCAD Crack Free License Key PC/Windows [2022-Latest]

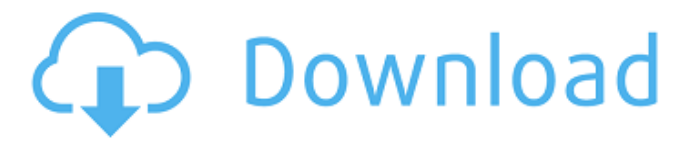

## **AutoCAD**

AutoCAD Activation Code's original ad campaign featured a series of ads that read "It's different. You can't work in it at the office. The lines must be clean and smooth, the angles must be perfect. You can't lie on the drawing board. You must be able to fly to the building site." Originally AutoCAD Full Crack was limited to creating 2D drawings. In 1986 AutoCAD Cracked Version 2.0 was introduced, which allowed the creation of complex 3D drawings. In 1997 AutoCAD Crack Mac 3D was introduced, which included 3D modeling and simulation, which is now known as 3Dimensional Modeling. In 1998 AutoCAD was combined with Inventor, a parametric modeling software package from Autodesk's other product, AutoCAD LT. After the announcement of AutoCAD 2009, Autodesk introduced the cloud computing service, Autodesk Autodesk's cloud platform helps AutoCAD users access and manage projects from anywhere. AutoCAD users can share and collaborate on project work using the cloud, which is accessible from any computer. When the U.S. Army asked Autodesk to design a program for it that could convert people's 2D sketches into AutoCAD or DWG documents, AutoCAD first appeared on the market. In 1986 Autodesk released the first version of AutoCAD on personal computers (PCs) and the Microsoft Windows operating system. In the same year, Autodesk also introduced AutoCAD for the Apple Macintosh. During the late 1990s, Autodesk released products that allowed home users to convert their paper drawings into AutoCAD drawings. AutoCAD is still offered in multiple editions, each covering different aspects of the software and allowing users to save or communicate their work online. The following is a list of features in the AutoCAD application. File Types AutoCAD exports drawings to a number of file formats, including DWG (2D), DXF (2D), X3D (3D), IGES (3D), and Parasolid (3D) files, PDF, DGN, and STL. There are 2D and 3D file formats. A 2D drawing is a set of blocks (lines, arcs, splines, circles, text, and text strings) with B-spline curves connecting the blocks. A 2D drawing can have text and color (RGB), line style

#### **AutoCAD Crack License Code & Keygen PC/Windows**

Open CASCADE OpenCASCADE is a product suite that began as a product called CAD Server for 3D design and engineering, based on the product Virtual Server (AES) for 2D drawing software. In 1995, the product CAD Server for 3D design and engineering was introduced as an "embedded CAD" application that incorporated an object-oriented, C++-based database, in addition to the CAD client application. The embedded database and CAD client application were originally separate products, and were merged into a single product in the spring of 2002. AutoCAD Download With Full Crack Map 3D and AutoCAD Map 3D Enterprise, were embedded versions of AutoCAD Map developed by John Hancock for use in MapInfo. AutoCAD Map 3D was released in 2005 and was certified to use the Microsoft.NET framework and to be part of the Windows Vista operating system. AutoCAD Map 3D Enterprise was released in 2007. OpenCAESoluSED is an Open Source commercial licensed based on AutoCAD Server (CAD Server for 3D Design and Engineering). See also CAD file format References External links User guide Developer guide AutoCAD architecture Category:Computer-aided design software Category:AutoCADPreheat oven to 450 F and line the bottom of a 9" springform pan with a piece of parchment. Place chocolate, milk, butter, and salt in a heatproof bowl over a pan of simmering water. Let sit for 3 minutes, then whisk until smooth. Remove from heat. Stir in coffee, sugar, vanilla, and 1/2 cup flour. In a large bowl, beat eggs, sugar, and salt on medium speed until blended and pale in color, about 3 minutes. Add remaining flour to the egg mixture and stir to combine, about 30 seconds. Add flour to chocolate mixture and stir until smooth. Spread evenly into the springform pan and bake for 30 minutes, or until set. Remove from oven and let cool to room temperature. Remove from springform pan and place on a cooling rack to cool completely.Q: CSS: Setting animation-timing-function value on CSS Transition When I apply the following CSS on an element: -webkit-transition: color 2s ease-out; -webkit-transition-timing-function: linear; -webkittransition-delay: 0 ca3bfb1094

### **AutoCAD Crack+ Download [Latest] 2022**

Select 'Get More' and download Autocad Plus from here. (You can't get AutoCAD without using this so we're giving it away for free!) Once the download is complete, open Autocad Plus and you'll see the 'Autocad Plus' icon at the top right. Double click on it, and then select the 'Autocad Plus' option and then enter your activation code. When you have successfully activated Autocad Plus, you'll see a message in the top right corner as shown below: Click on this message and select 'Install'. Your Autocad Plus is now installed! It should look something like this: How to get an IDD file (.idd) for AutoCAD 1. On the Internet There is an Autocad Plus Application Programming Interface (API) provided by Autodesk. To get an IDD file (.idd) file go to plus/apis/cadplus-api/ 2. Online Go to the Application Programming Interface (API) link and login or create an account This will take you to the following page. Select the download link and choose the format which best fits your needs, If you already have a download file for AutoCAD, then you should be able to open it and extract the information into the appropriate directories. How to apply an Illustrator.ai file (.idt) to AutoCAD 1. The Downloaded file As usual, the easiest way to do this is to just download the file and then open it in the Autocad Plus application. 2. Activation This time, just as with the Autocad Plus, 3. Install And as with the Autocad Plus, install the software and 4. Import Import the Illustrator file to your autocad directory

#### **What's New In?**

Integrated feedback tools (video: 14:42 min.) Sync toolbox with the latest Autodesk® Plant 3D 2018 model on OneDrive™. Maintain all your Design Collection details in the cloud for syncing across your designs. (video: 1:03 min.) Support for new industry standards Perform 3D scanning with the new Tekla Sync™ Data Collection tool on the Autodesk® Inspire® platform. (video: 1:15 min.) Design with professional guidance (video: 7:01 min.) Ensure your designs meet the architectural and engineering industry's 3D content standard, the ASME Y14.4M Code of Practice for Design of Protected Plant Systems. The ASME Y14.4M Code of Practice for Design of Protected Plant Systems is the definitive set of requirements for the design, construction, commissioning, operation and maintenance of all systems with components that are exposed to the public. (video: 3:16 min.) Advanced material-handling Benefit from high-quality, full-color printing with an RGB workflow, which delivers more precise colors in your drawings. Advanced material-handling tools available in any context that simplify workflows when creating standard materials for printed or web-based documents. (video: 1:08 min.) Save time and get more done Autodesk® Plant 3D 2020 with some of the new features can help you organize, save and quickly share your designs with your clients. Use a workflow to collaborate across teams and easily annotate, annotate, annotate. (video: 3:04 min.) Stay informed about industry news Stay informed about industry news with industry-specific alert notifications. With the new Autodesk® Plant 3D alert notifications, you can be notified when a topic such as Health & Safety, VEIL, and Policy & Procedure has been added or edited in the Knowledge Base. (video: 2:08 min.) What's new in AutoCAD 2023 Rapidly send and incorporate feedback into your designs. Import feedback from printed paper or PDFs and add changes to your drawings automatically, without additional drawing steps. (video: 1:15 min.) Integrated feedback tools (video: 14:42 min.) Sync toolbox with the latest Autodesk® Plant 3D 2018 model on One

## **System Requirements:**

• Intel® Pentium® 4 2.0 GHz • ATI/AMD Radeon HD 2000/3000 • 4 GB RAM • 80 GB free hard disk space • 7 GB video memory • Internet Explorer® • Windows® XP® SP3 (64-bit edition) or Windows 7® • DirectX® 9.0c compatible • Windows Media® 9 compatible • 64-bit version of Shockwave® • Internet connectivity • DVD-drive Legacy System Requirements:

Related links:

<https://logocraticacademy.org/autocad-20-1-2022/> <http://rastadream.com/?p=44097> <https://klinikac.com/autocad-2022-24-1-crack-with-product-key-free-download-3264bit/> <https://streetbazaaronline.com/wp-content/uploads/2022/07/AutoCAD-36.pdf> <https://www.meselal.com/autocad-19-1-crack-updated-2022/> <https://www.dancesocksbcn.com/advert/autocad-crack-free-registration-code-mac-win/> <http://www.publicpoetry.net/2022/07/autocad-2019-23-0-crack-activation-code-for-pc/> <https://donin.com.br/advert/autocad-crack-free-download-march-2022/> [https://mhealthtechsolutions.com/2022/07/23/autocad-21-0-crack-lifetime-activation-code-free](https://mhealthtechsolutions.com/2022/07/23/autocad-21-0-crack-lifetime-activation-code-free-download-final-2022/)[download-final-2022/](https://mhealthtechsolutions.com/2022/07/23/autocad-21-0-crack-lifetime-activation-code-free-download-final-2022/) <http://feelingshy.com/autocad-crack-free-mac-win-updated-2022/> <http://www.cpakamal.com/autocad-crack-with-license-code-x64-latest-2022/> <https://www.greenipcore.com/wp-content/uploads/2022/07/AutoCAD-9.pdf> <http://inventnet.net/advert/autocad-10/> <http://www.webvideoexperts.com/autocad-crack-with-registration-code/> <http://thingsforfitness.com/autocad-20-0-crack-x64/> <http://conzzult.com/wp-content/uploads/2022/07/AutoCAD-5.pdf> <https://ekokai.com/wp-content/uploads/2022/07/AutoCAD-24.pdf> <https://slab-bit.com/wp-content/uploads/2022/07/AutoCAD-11.pdf> <https://fitadina.com/2022/07/24/autocad-crack-with-keygen-free-pc-windows/> <https://qeezi.com/advert/autocad-24-0-crack-with-key-pc-windows/>